# *L G 1*

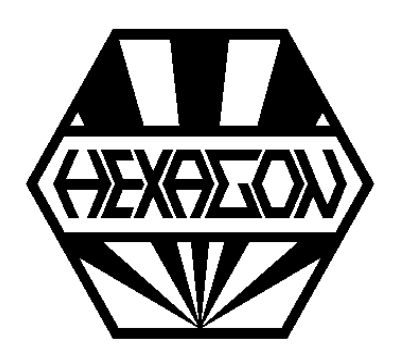

# *Software zur Wälzlagerberechnung*

*mit CAD- und Datenbankschnittstelle*

© *Copyright 1992-2024 by HEXAGON Software, Kirchheim, Berlin, Neidlingen*

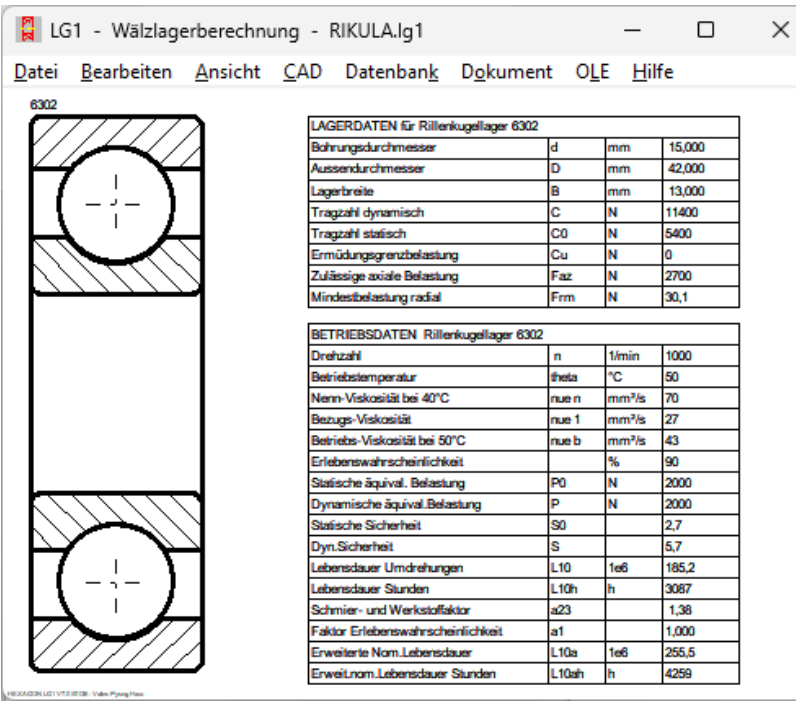

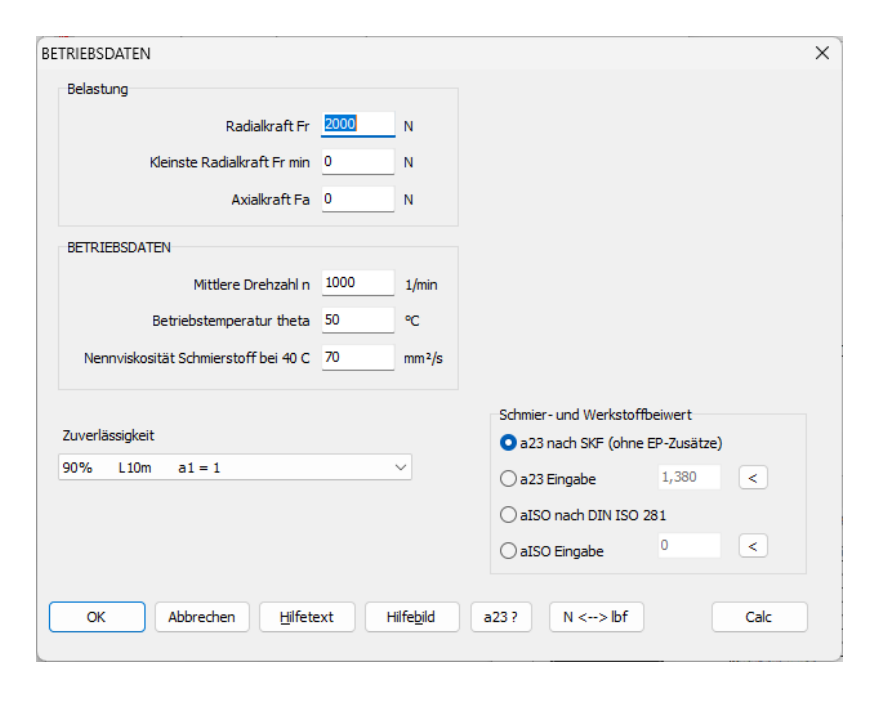

## **Wälzlagerberechnung mit LG1**

Die LG1-Software berechnet die Lagerlebensdauer nach DIN und ISO von Rillenkugellagern, Pendelkugellagern, Nadelhülsen, Nadellagern , Zylinderrollenlagern, Kegelrollenlagern, Pendelrollenlagern, Schrägkugellagern und Nadelkränzen. Lagergröße mit Tragzahlen werden aus den mitgelieferten Wälzlagerdatenbanken gewählt. Bei Vorgabe von Schmierstoffviskosität, Lagertemperatur und Erlebenswahrscheinlichkeit wird außerdem die modifizierte Lebensdauer nach Angaben der Wälzlagerhersteller berechnet. Für genaue Berechnungen mit Berücksichtigung der Sauberkeit im Schmierstoffspalt können Sie den Schmier- und Werkstoff-Faktor a23 oder aISO nach DIN ISO 281 eingeben oder von LG1 näherungsweise berechnen lassen.

## **Belastung**

Die mittlere Radial- und/oder Axialkraft können Sie direkt eingeben oder aus Lastkollektiv, statischen und wechselnden Kraftkomponenten oder stetig zunehmender Kraft von LG1 berechnen lassen.

# **Datenbank**

Alle Abmessungen und Lagerkennwerte übernimmt LG1 aus der integrierten Datenbank, so daß man das gewünschte Lager nur noch anwählen muß. Im Lieferumfang enthalten sind Dateien mit 600 Rillenkugellagern, 100 Pendelkugellagern, 65 Nadelhülsen, 170 Nadellagern, 500 Zylinderrollenlagern, 300 Kegelrollenlagern, 360 Pendelrollenlagern, 60 Schrägkugellagern, 50 zweireihigen Schrägkugellagern und 230 Nadelkränzen. Abmessungen, Tragzahlen, zulässige Drehzahlen stammen aus Unterlagen der Firmen SKF und INA. Die Datenbankfiles benutzen das verbreitete dbf-Format und können frei modifiziert und erweitert werden.

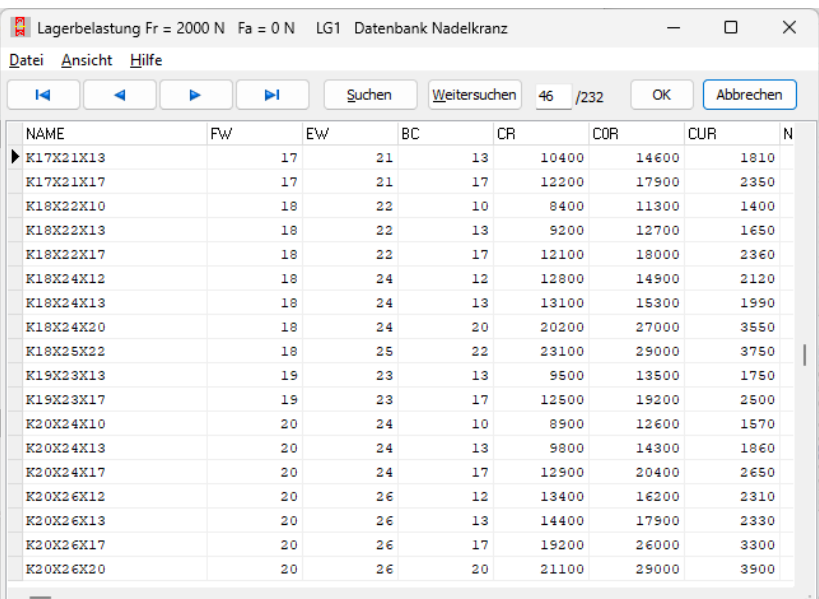

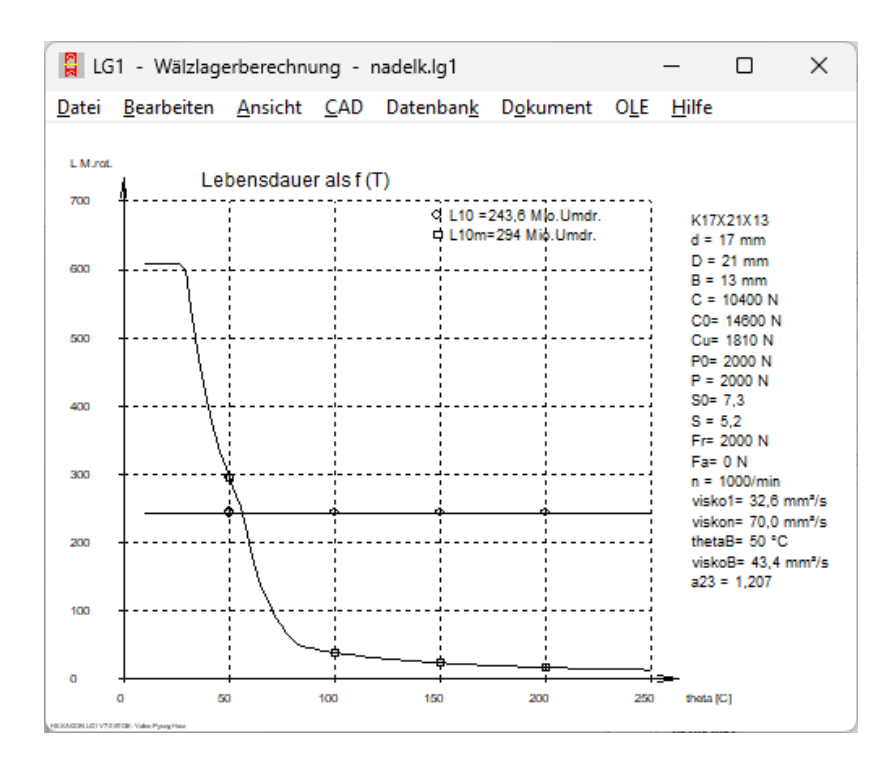

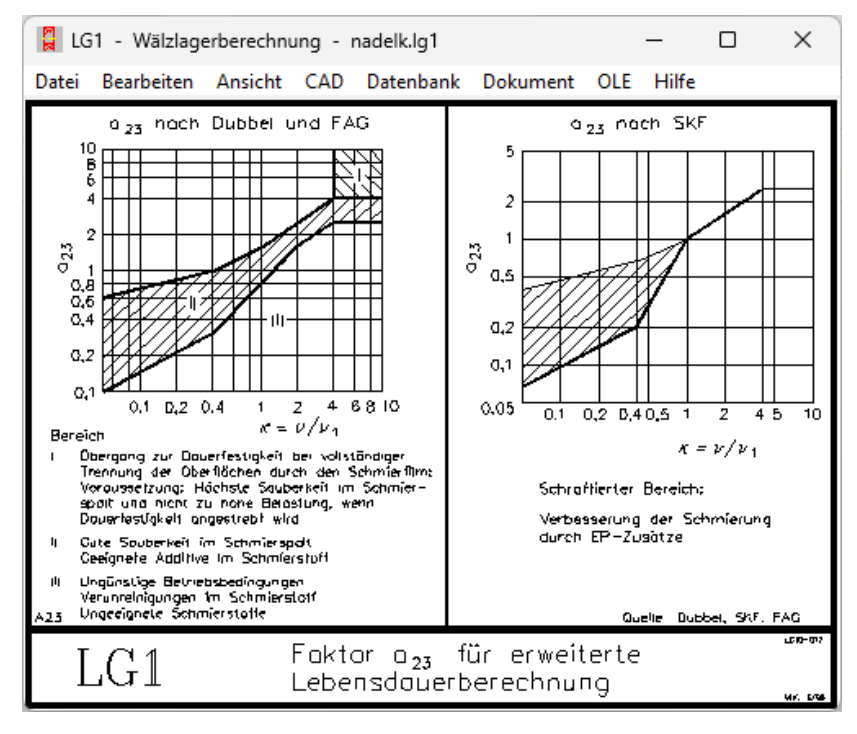

# **Grafik und CAD-Schnittstelle**

Die gewählten und berechneten Wälzlager können Sie als Zeichnung am Bildschirm darstellen und als DXF- oder IGES-Datei maßstäblich an CAD übergeben. Die Abmessungen werden aus der Datenbank übernommen, so daß auch neu eingetragene Lager als Variantenkonstruktion gezeichnet werden.

# **Tabellen**

Tabellen mit Lagerdaten und Belastungskennwerten werden am Bildschirm angezeigt.

# **Quick-Ansicht**

Die Quick-Ansicht enthält die wichtigsten Lagerdaten und Rechenergebnisse, zusammen mit einer Zeichnung des zugehörigen Wälzlagers.

#### **Lebensdauer-Diagramme**

In Abhängigkeit von Radial- oder Axialkraft, Drehzahl, Temperatur oder Schmierstoffviskosität können Sie eine Lebensdauerkurve für das gewählte Lager anzeigen lassen. Eingezeichnet wird sowohl die Kurve für die Lebensdauer L10 nach DIN, als auch für die erweiterte Lebensdauer Lnm.

#### **Textausdruck**

Die Rechenergebnisse kann man zusammen mit den Eingabedaten am Bildschirm anzeigen, ausdrucken, als Text- oder HTML-Datei speichern, oder direkt in MS-Excel übernehmen.

# **Grafikausdruck**

Zeichnungen und Diagramme können Sie ausdrucken oder über DXF- und IGES-Schnittstelle in CAD übernehmen.

#### **Grafische Hilfsfunktion**

Integrierte Hilfetexte und Hilfebilder garantieren für eine kurze Einarbeitungszeit und eine schnelle Übersicht z.B. bei der Erkärung der Bezeichnungen aus der Datenbank.

#### **Einheiten**

Das Berechnungsprogramm kann zwischen metrischen und englischen Einheiten umgeschaltet werden.

#### **Schnittstellen Export**

DXF, IGES, HTML, TXT, DBF, Excel, LG1.

#### **Schnittstellen Import**

TXT, DBF, Excel, LG1.

#### **Hard-und Softwarevoraussetzungen**

LG1 gibt es als 32-bit und 64-bit Anwendung für Windows 11, Windows 10, Windows 7.

#### **Lieferumfang**

Berechnungsprogramm mit Wälzlagerdatenbank, Hilfebilder. Benutzerhandbuch (pdf), Lizenzvertrag für zeitlich unbegrenztes Nutzungsrecht.

#### **Gewährleistung**

HEXAGON übernimmt eine Garantie von 24 Monaten dafür, daß die Software die genannten Funktionen erfüllt.